# **Apollo**

**Aug 12, 2019**

# User Guides

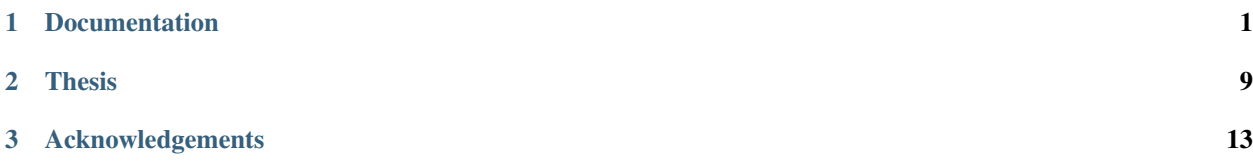

# CHAPTER<sup>1</sup>

# Documentation

# <span id="page-4-4"></span><span id="page-4-0"></span>**1.1 Overview: The** *What* **and** *Why* **of Apollo**

Apollo is an open source system for machine learning from numerical weather forecasts. Its purpose is to facilitate data collection, model training and evaluation, and the serving of predictions.

- *[Use Cases](#page-4-1)*
	- *[Irradiance Forecasting](#page-4-2)*
	- *[Model Evaluation](#page-4-3)*
- *[System Architecture](#page-5-0)*
	- *[Data Ingestion Subsystem](#page-5-1)*
	- *[Modeling Subsystem](#page-5-2)*
	- *[Storage Subsystem](#page-5-3)*
	- *[Service Subsystem](#page-5-4)*

## <span id="page-4-1"></span>**1.1.1 Use Cases**

<span id="page-4-2"></span>**Irradiance Forecasting**

Todo: TODO

<span id="page-4-3"></span>**Model Evaluation**

Todo: TODO

# <span id="page-5-0"></span>**1.1.2 System Architecture**

Fig. 1: System Architecture of Apollo

#### <span id="page-5-1"></span>**Data Ingestion Subsystem**

Todo: TODO

#### <span id="page-5-2"></span>**Modeling Subsystem**

Todo: TODO

#### <span id="page-5-3"></span>**Storage Subsystem**

Todo: TODO

#### <span id="page-5-4"></span>**Service Subsystem**

Todo: TODO

# **1.2 Quickstart: Running Apollo with Docker**

```
git clone https://github.com/cbarrick/apollo.git
docker build apollo -t apollo
docker run -it apollo
```
# **1.3 Installing Apollo Locally**

# **1.4 Python API Reference**

# **1.4.1 Modeling Framework**

Apollo's core API is the modeling framework.

#### Model Classes

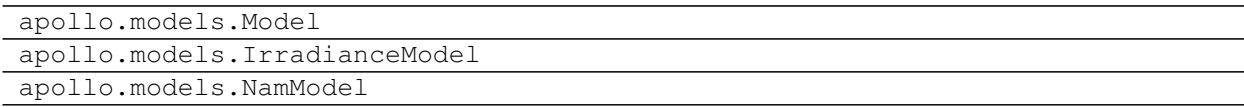

### Utility Functions

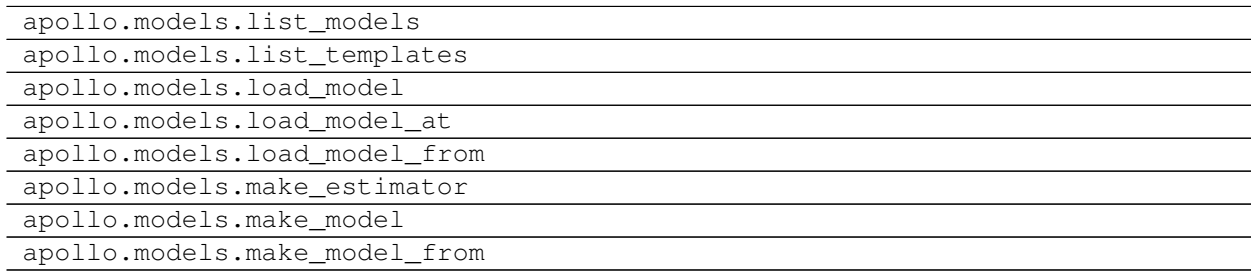

# **1.4.2 NAM Forecast Data**

Apollo uses the North American Mesoscale (NAM) forecast system, a numerical weather simulation produced by the National Oceanic and Atmospheric Administration (NOAA). Apollo can be configured to collect NAM forecasts as training data for machine learning models.

#### Data Access

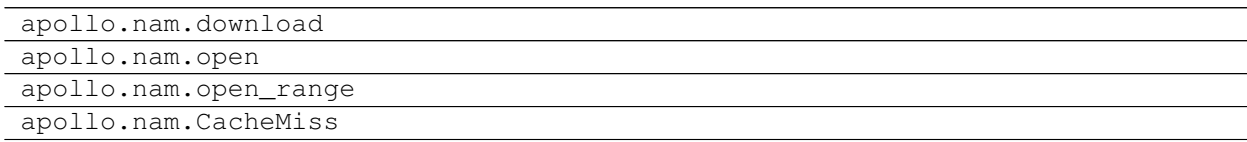

#### Geographic Coordinates

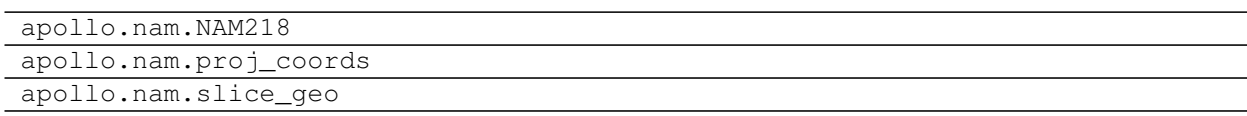

#### Useful Constants

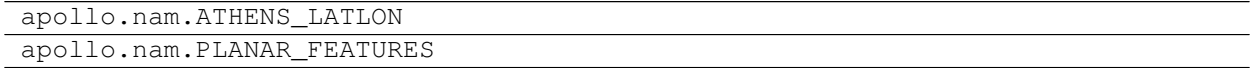

See also:

[NAM Home Page](https://www.emc.ncep.noaa.gov/index.php?branch=NAM) Detailed documentation of NAM.

[National Centers for Environmental Information](https://www.ncdc.noaa.gov/data-access/model-data/model-datasets/north-american-mesoscale-forecast-system-nam) Access to raw NAM forecast data.

[Inventory of File nam.t00z.awphys00.tm00.grib2](https://www.nco.ncep.noaa.gov/pmb/products/nam/nam.t00z.awphys00.tm00.grib2.shtml) Catalog of variables included in NAM forecasts. (Apollo does not support every variable.)

## **1.4.3 Feature Extraction**

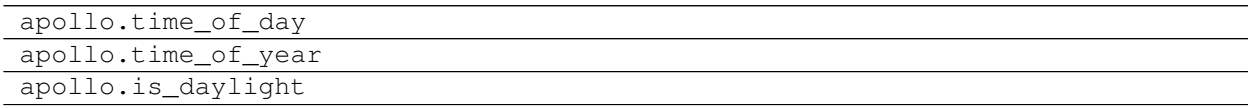

# **1.4.4 Time Series Related**

Timestamps in Apollo adhere to the following conventions:

- Timestamps are always UTC.
- Timezone-naive inputs are interpreted as UTC.
- Timezone-aware inputs in a different timezone are converted to UTC.

Apollo extends common Pandas utilities to support these conventions.

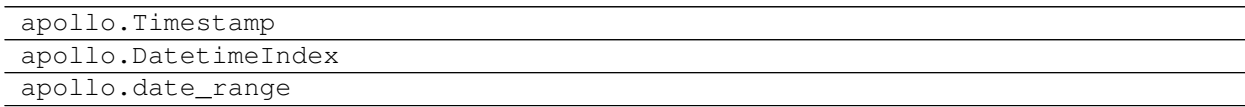

## **1.4.5 Metrics**

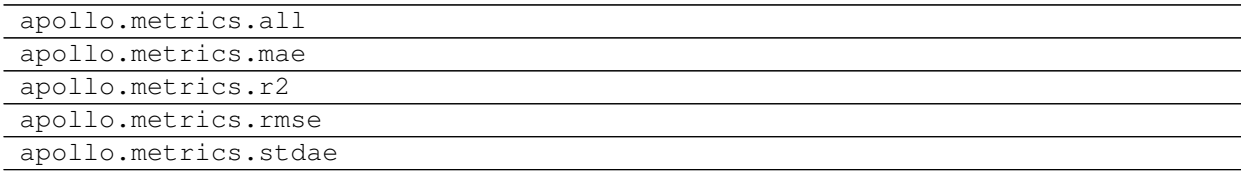

## **1.4.6 Visualizations**

Apollo includes several visualization routines.

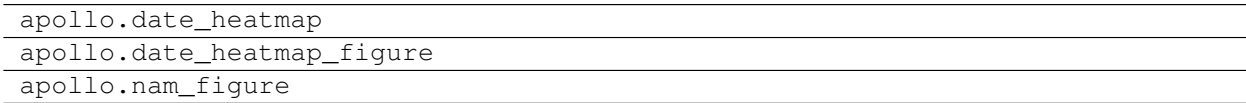

## **1.4.7 Data Access**

Apollo stores models and datasets in the *Apollo database*. The database is a regular directory specified by the APOLLO\_DATA environment variable, defaulting to /var/lib/apollo. In the Apollo Docker image, the database is a volume mounted to /apollo-data.

apollo.path

# **1.5 REST API Reference**

Todo: Document

# **1.6 Command Line Reference**

Apollo provides a command line toolbox for managing forecast data, developing forecast models, and administering the server. All Apollo commands sport a --help option with detailed descriptions. This documentation provides an overview of the commands.

- *[apollo](#page-8-0)*
- *[apollo ls](#page-9-0)*
- *[apollo predict](#page-10-0)*
- *[apollo train](#page-10-1)*
- *[apollo score](#page-10-2)*
- *[apollo nam download](#page-10-3)*

### <span id="page-8-0"></span>**1.6.1 apollo**

#### **Summary**

The Apollo CLI toolbox.

#### **Usage**

```
apollo [-h] [--quiet | --debug | --log LEVEL] COMMAND ...
```
#### **Description**

The apollo command provides a *toolbox* style CLI, like git. The root apollo command takes a single required argument, COMMAND, giving the subcommand to execute. Optional arguments that come before the subcommand are applicable to all subcommands, while arguments that come after are specific to the subcommand.

## <span id="page-9-0"></span>**1.6.2 apollo ls**

#### **Summary**

List items within the Apollo database.

### **Usage**

apollo ls [-h] [COMPONENT]

### **Description**

The apollo ls command is for listing different items stored in the Apollo database. You can optionally specify a component to list only those items.

Components include:

- models: The trained models.
- templates: Templates for training new models.
- nam: Available NAM forecasts.

### **Examples**

List everything in the database:

```
$ apollo ls
models/linear-nam-uga
models/xgboost-nam-uga
...
templates/linear-nam
templates/xgboost-nam
...
nam/2017-01-01T00Z
nam/2017-01-01T06Z
nam/2017-01-01T12Z
nam/2017-01-01T18Z
nam/2017-01-02T00Z
nam/2017-01-02T06Z
nam/2017-01-02T12Z
nam/2017-01-02T18Z
...
```
List only NAM forecasts:

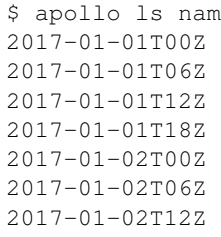

(continues on next page)

(continued from previous page)

2017-01-02T18Z ...

# <span id="page-10-0"></span>**1.6.3 apollo predict**

#### **Summary**

Execute an Apollo model

Todo: Document

# <span id="page-10-1"></span>**1.6.4 apollo train**

## **Summary**

Train a new model

Todo: Document

## <span id="page-10-2"></span>**1.6.5 apollo score**

#### **Summary**

Compute metrics for model output

Todo: Document

## <span id="page-10-3"></span>**1.6.6 apollo nam download**

#### **Summary**

Download and process a NAM forecast

Todo: Document

# CHAPTER 2

Thesis

<span id="page-12-0"></span>Note: These are my thesis chapters and won't appear in the final docs.

# **2.1 Introduction**

Todo: TODO

# **2.2 System Design**

# **2.2.1 Use Cases**

Todo: Copy from *[Overview: The What and Why of Apollo](#page-4-4)*.

# **2.2.2 System Architecture**

Todo: Copy from *[Overview: The What and Why of Apollo](#page-4-4)*.

# **2.2.3 Deployment**

## **Microservice architectures**

Todo: TODO

#### **Containers**

#### Todo:

- What are containers?
- Docker and the Dockerfile language
- Kubernetes and Docker Swarm

### **REST / HTTP**

Todo: TODO

#### **uWSGI & Nginx**

Todo: TODO

# **2.3 The NAM-UGA Dataset**

# **2.3.1 NAM**

Todo:

- What is the NAM forecast model?
- NOAA
- GRIB

# **2.3.2 WRF-NMM**

Todo: NAM is an instance of the Weather Research and Forecasting (WRF) nonhydrostatic mesoscale model (NMM)

# **2.3.3 NAM-UGA**

#### Todo:

- Feature subset
- Geographic subset
- Data collection period
- netCDF

# **2.4 Experiments**

# **2.4.1 Description of Train and Test Data**

## Todo:

- Simple test-train split.
- Train data from 2017.
- Test data from 2018.
- Calendar heatmap graphic.

# **2.4.2 Evaluation Metrics**

#### Todo:

- MAE vs. MSE
- MAPE vs. sMAPE
- $R^2$
- day-night vs day-only

# **2.4.3 Preprocess & Feature Selection**

#### Todo:

- What features are useful?
- Computed time-of-day and time-of-year features.
- Training with day-night vs day-only.

# **2.4.4 Empirical Learning Curve**

#### Todo:

- Error vs amount of training data used.
- Linear regression vs. Random Forest vs. GBTs.

# **2.4.5 Reference Time vs Forecast Time**

#### Todo:

- Error for each (reftime, forecast time) pair.
- Heatmap.

# **2.5 Conclusions**

Todo: TODO

# CHAPTER 3

# Acknowledgements

<span id="page-16-0"></span>Apollo was developed at the [UGA Institute for Artificial Intelligence](http://ai.uga.edu/) in Athens, GA and funded by the Georgia Power Company.

The primary authors of Apollo are:

- Chris Barrick
- Zach Jones
- Aashish Yadavally
- Dr. Fred Maier

A more complete listing of code contributors can be found [here.](https://github.com/cbarrick/apollo/graphs/contributors)

The research and development of Apollo was directed by:

- Dr. Fred Maier (UGA)
- Dr. Khaled Rasheed (UGA)
- Will Hobbs (GA Power)

Apollo's logo was designed by [Freepik](https://freepik.com) and is used under the terms of the [Flaticon basic license.](https://file000.flaticon.com/downloads/license/license.pdf) The logo was obtained from [Flaticon.](https://www.flaticon.com/free-icon/sun_1945967)

The Apollo wordmark was added to the logo and uses the [Fira Sans](https://bboxtype.com/fira/) font. Fira Sans was designed by [bBox Type](https://bboxtype.com/) and is used under the terms of the [SIL Open Font License \(OFL\).](https://scripts.sil.org/cms/scripts/page.php?site_id=nrsi&id=OFL)